# **Foreman - Feature #7976**

# **TFTP Server PXE files list**

10/16/2014 11:48 AM - Ignacio Bravo

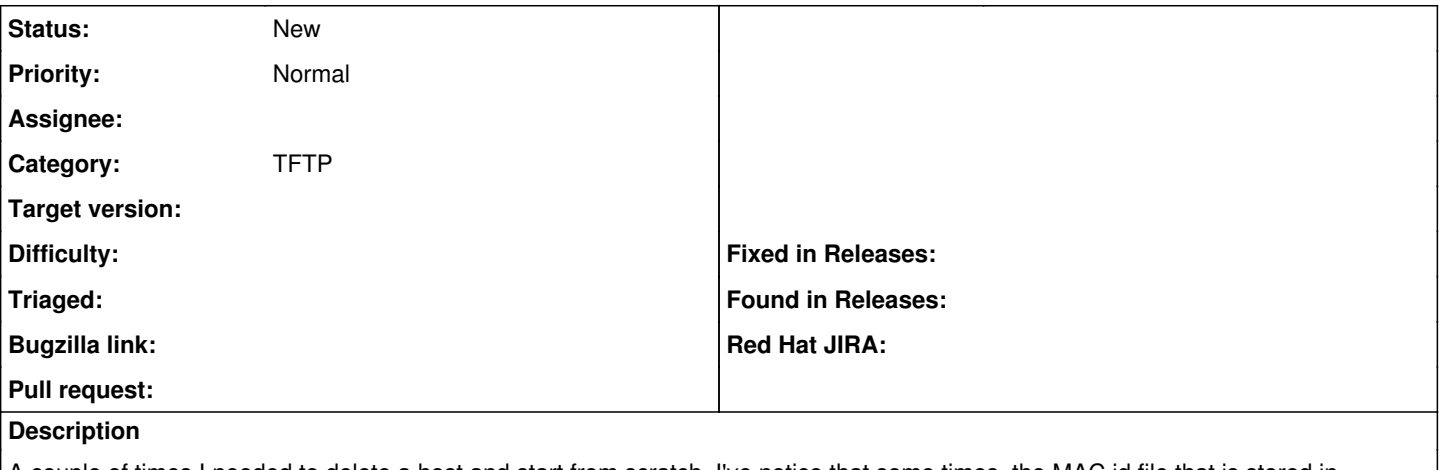

A couple of times I needed to delete a host and start from scratch. I've notice that some times, the MAC id file that is stored in /var/lib/tftpboot/pxelinux.cfg/MACdd:dd:dd is not removed.

As a result if the server was instructed to boot from local on the menu file, on the next reboot it will not be picked by the foreman discovery and add the server to the pool of resources available.

It would be great to have a page/location to check the MAC id files that are in the TFTP box without having to go via the command line.

IB

### **History**

#### **#1 - 10/28/2014 09:34 AM - Eric Helms**

*- Project changed from Katello to Foreman*

### **#2 - 10/28/2014 09:40 AM - Dominic Cleal**

*- Category set to TFTP*

If files aren't getting deleted, that's perhaps the more important underlying issue to debug.